## Tec Printer Manual Free Pdf Books

[EBOOK] Tec Printer Manual PDF Book is the book you are looking for, by download PDF Tec Printer Manual book you are also motivated to search from other sources

GPSU21 Printer Compatibility List Q3 '10 Printer Printer ...Color Laserjet 4650 Install PCL Driver OK Color Laserlet 8550 Color Laser ... HP HP HP. Deskjet D2560 OK Deskjet D5560 USB OK Deskjet F370 OK Deskjet F380 OK Deskjet F4185 OK Deskjet F4280 OK Deskjet F4480 USB OK Laserjet M1005 MFP OK LaserJet 1022 USB(GDI) OK LaserJet 1022N OK LaserJet 1100 Parallel Laserlet 1160 USB(PCL5e/GDI) OK Laserlet ... May 11th, 2024Mono Printer Colour Printer Colour PrinterUSB 2.0 Device, 10/100/1000. Ethernet, Host USB X 1 (Front), Wireless 802.11a/b/g/n 3 Yrs With Onsite Service, LED Lifetime. 60,000 Pages /month. 11.500. OKI MC363dn (OKI-45762104) OKI MB472dnw OKI MC573dn (OKI-46357103) Print / Copy / Scan / Fax. 26 Ppm Color, 30 Ppm Mono 1200x600dpi. 1 GB Mar 1th, 2024TEC News 02 12:TEC News 02 12Community Money. We Posed For A Photo Shoot, Before Walking Through The Streets Of Manly To The Manly Food Coop's 15th Birthday Party. We Definitely Turned Some Heads. People Asked For Information And How They Could Support The Campaign. We Gave Out Postcards

And Wallet Cards With The Bo Jan 2th, 2024. LUNA DUO-TEC 40 GA LUNA DUO-TEC 1.33 GA - Baxi BoilersRead All Instructions In This Manual, And The Boiler Venting Section, Before Installation, Servicing And Maintenance. Perform Steps In The Order Given. User This Manual Is For Use Only By A Licensed Qualified Heating Installer/service Technici May 11th, 2024E-TEC 170 AND E-TEC 200 ALUMINUM CYLINDER HEADS For ... DESCRIPTION: Edelbrock E-Tec 170 Cylinder Heads Are Designed For Street/high Performance Use On 302, 327, 350, And 400 C.i.d. Small Block Chevrolet Engines Using Vortec Style Manifolds. E-Tec 200 Cylinder Heads Are High-end Street And Racing Cylinder Heads Intended For Large Displacement Small Block Chevrolet Engines. Apr 7th, 2024E-TEC 170 AND E-TEC 200 ALUMINUM ... - Jegs High ... When Using Other Than Edelbrock Camshafts. These Powerful Heads Use The Stock Vortec Location For Intake And Exhaust Flanges And Bolt Holes, ... Nonself Aligning, roller Tip Rocker Arms Such As Crane #11801-16. Sealed Power #R-865R. Pioneer-Barnes #818001, Or Equivalent, Or Self-aligning Rocker Arms Such As GM #12495490 (stamped Steel, 1.5:1 ... Mar 11th, 2024.

Other Delivery Content, Tec 40-6 Study Assignment: Tec 40 ...Surface Interval Table In The Appendix Of The Tec Deep Diver Manual. E. Note That There Is No Surface Interval Credit For OTUs. 4. As Always, Stay Well Within CNS And OTU Limits. D. Oxygen Exposure

And Gas Blend Choice 1. As You've Learned, The "ideal" Blend For A Given Dive Feb 13th. 2024M\*CARBO KEL TEC PF 9 Trigger Spring Kit & KEL TEC PF-9 ... M\*CARBO KEL TEC PF 9 Trigger Spring Kit & KEL TEC PF-9 Stainless Steel Guide Rod ... Rotate Screwdriver While You Pull Up On The Hammer Seat. Step 10: Use 1/8 In Punch And Tap Out Frame Pins Over Bench Block. M\*CARBO KEL TEC PF 9 ... Mar 12th, 2024UP Mini 2 User Manual - Tiertime 3D Printer.ABS 3D Printer ... Resume Stop Print Job Withdraw Extrude Printing Progress After Pressing The Pause Button, The Nozzle Will Be Paused But Temperature Is Main-tained At Printing Temperature. During Pausing, The Following Control Buttons Will Appear To Allow U Jan 10th, 2024. USER MANUAL - Tiertime 3D Printer, ABS 3D Printer, FDM 3D ... We Also Suggest You Put The Printer In An Environment With A Stable Temperature As Unwanted Cooling Could Cause Adverse Effects To The Print Quality. When The UP Software Is Sending Data To The Printer—indicated On The Status Bar On The Left Bottom Corner Of The . Feb 3th. 2024Printer Driver Manual Label Printer - Sato-global.comThe Windows Driver Is Available For The Following SATO Printers, SATO PV3 SATO PV4 3, Printer Driver Preparation The Windows Driver Is Included In The Enclosed CD. And The Latest File Version Can Be Downloaded From SATO Website. (www.satoworldwide.com) 4. Printer Driver Installation 4-1 ... May 5th, 2024Printer Driver Manual Label

PrinterDefault Installation Path: C:\Program Files (x86)\SATO\Printer Drivers\Label Windows Driver 2) Click "Next" On The "Printer Installation Wizard" Window. 3) Click "Remove Preloaded Drivers". " Note Installation Files From The System. To Uninstall A Driver, Select Option "The Remove Preloaded Feb 6th, 2024.

Dell Laser Printer 1700 Dell Laser Printer 1700nLow Toner Warning Dell Toner Management System -Included On Printer Driver Web Access Via Dell Printer Web Tool™ (1700n Only) Additional Toner Available Through Dell Online Or By Telephone Toner Cartridges Dell 1700/1700n Toner Cartridges Available In Standard 3,000-page And High-yield 6,000-page Apr 11th, 2024Tmp En Use 002 - CONNECTING THE PRINTER - K8200 3D Printer002 - CONNECTING THE PRINTER Now That You Have An Idea What 3D Printing Entails. We Can Continue And Connect The Printer To Your Computer. First Make Sure You Have A Computer With A Decent Amount Of RAM (min. 2-4 GB) As Working With 3D Print Files Can Be Taxing On Your System. May 6th, 2024Printer Manufacturer Printer Driver Edition BuildPrinter Manufacturer Printer Driver Edition Build AGFA AGFA Sherpa 24m I 190 ... HP-Design|et-8000s | 440 HP-Design|et-90 | 216 HP-Design|et-9000s | 440 HP-Design|et-Z2100 24" | 722 ... Superlet M Series III 2043 NUR NUR Expedio III 159 NUR Expedio 3200 III 2046 NUR Fresco III 50. Jan 10th, 2024.

PRINTER PRINTER & INKEpson WorkForce WF-3520 \$50.00 \$65.00 Epson WorkForce WF-3530 \$50.00 \$65.00 Epson WorkForce WF-3540 \$80.00 \$95.00 Epson WorkForce Pro WP-4530 \$100.00 \$130.00 Epson WorkForce WF-7510 \$100.00 \$115.00 SELECT YOUR SCANNER MODEL SCANNER CASHBACK Epson Perfection V37 \$20.00 Epson Perfection V370 Photo \$50.00 Mar 3th, 2024Color Bubble JetColor Bubble Jet Printer Printer Quick ... Basic Printing 7 Printing With Windows 1 Create A Document Or Open A File To Print. 2 Open Printer Properties Dialog Box. (1) Select PrintPrintPrint From The Application Software's File FileFile Menu. Note ZWhen Using Plain Paper, Up To 100 Sheets Can Be Set. Select Plain Paper From The Printer Driver Media Type. ZFor Detailed Des Feb 12th, 2024XEROX VERSALINK PRINTER AND MULTIFUNCTION PRINTERGallery And Xerox ® App Studio Print Drivers Job Identi Cation, Bi-directional Status, Job Monitoring, Xerox ® Global Print Driver ® And Mobile Express Driver Xerox ® Embedded Web Server PC Or Mobile Status Information May 13th, 2024. Printer Cross Reference Laser Printer Cross Reference May ... Jun 01, 2018 · Click On The Model To Get The Product Brochure. ... Xerox R # Xerox R # Xerox R # Xerox R # Xerox R # Xerox R # CO 8700 14 P 5550 10 VL B400 7 VL B615 2 VL C605 (17) WC 3655 1 ... P 4622 8. RI May 5th, 2024WorkCentre 5030/5050 Copier/printer Or Copier/ Printer ... WorkCentre 5030/5050 Copier/printer Or Copier/ Printer/scan

Machine Upgrade Procedure Purpose The Purpose Of This Document Is To Enable System Administrators To Upgrade A WorkCentre To Version 5.03.07.000. The Upgrade Process Will Take Up To Half An Hour. The WorkCentre Will Be Unavailable During This Time. This Procedure May 11th, 20243d Printer Diy How To Build Your Own 3d Printer From ScratchPimsleur English Torrent, Answer Key Of Effective Academic Writing 3, Engineering Vibration Inman 3rd , Milady Test Answer Key Coloring, Nokia Lumia 710 Manual Guide, Trailer Life Rv Repair And Maintenance Manual, Rhino 660 Manual, General Chemistry Principles And Modern Applications 10th Edition Ebook, First Year Engineering Solapur ... Apr 8th, 2024. THERMAL PHOTO PRINTER ASK-300 PRINTER DRIVER ...4. Installation Of ICC Profile • Install The Printer Driver Before Installing The ICC Profile. • Screenshots Taken From Windows 7 Are Used In This Section. The Installation Procedure Is The Same As In Other Operating Systems. 1) Installation Of ICC Profile (Fig.34) • Mar 6th, 2024Printer Server Model Printer Model PS-2101 DWP-2000 ... Aug 08, 2012 · Printer Manufacture Printer Model PS-2101 DWP-2000 PUN-2001 DWP-2010 1U 1P 1U 1U HP Business Inklet 1000 USB2.0 OK OK OK HP Color Laserjet 1500L USB2.0 OK OK OK HP Color Laserjet 1600 GDI (USB) OK OK OK HP Color Laserjet 2500 Parallel/USB PCL6/5C OK OK OK OK HP Color Laserlet 2550 PCL6/PS Level 3 (USB) OK OK OK Feb 11th, 2024Hp LaserJet 1320

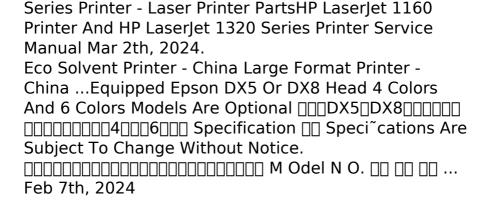

There is a lot of books, user manual, or guidebook that related to Tec Printer Manual PDF in the link below: SearchBook[MjQvNDM]